## 私立普台國民小學 103 學年第一學期 五 年級 電腦課程 自編教學計畫一覽表

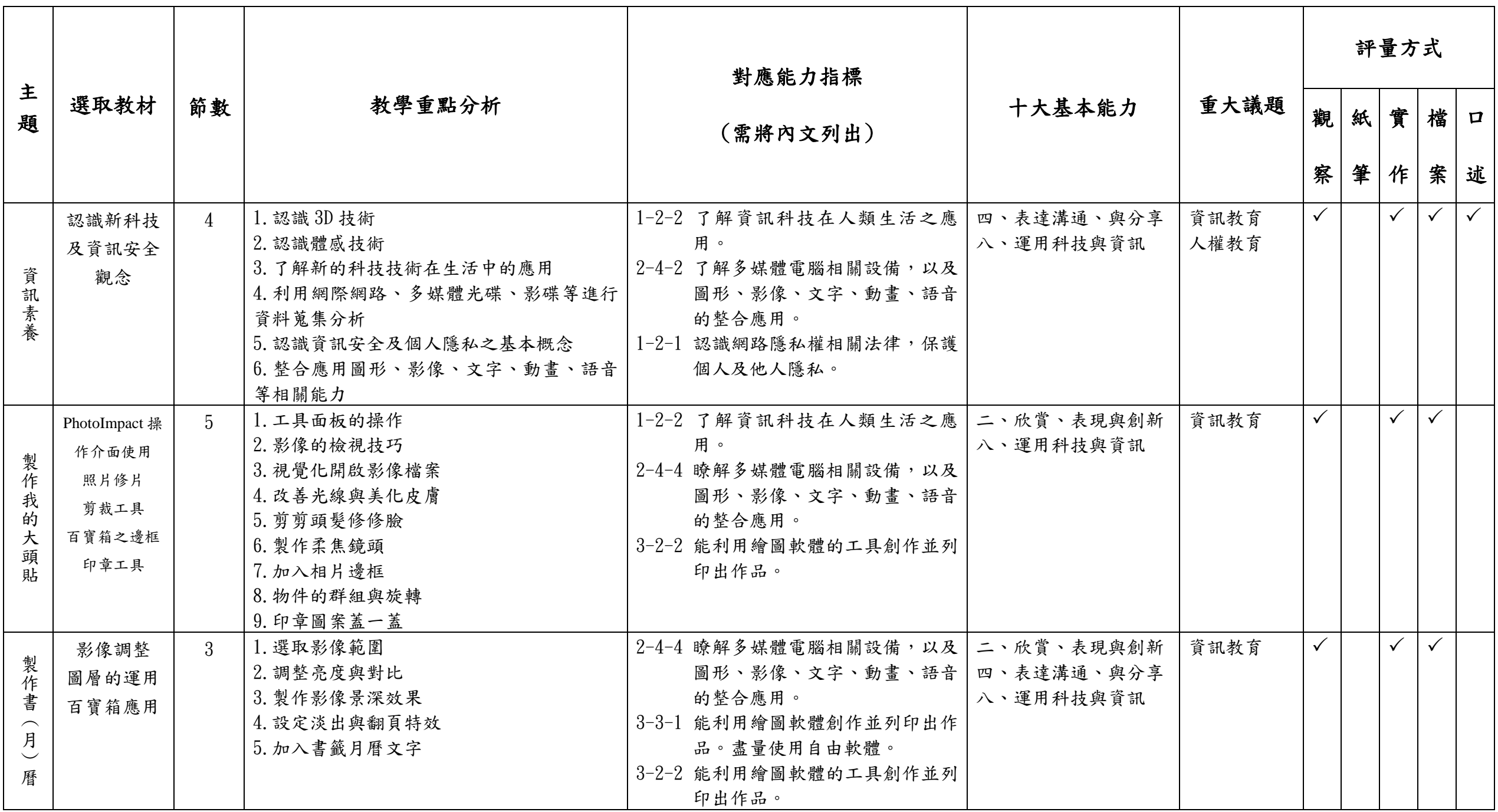

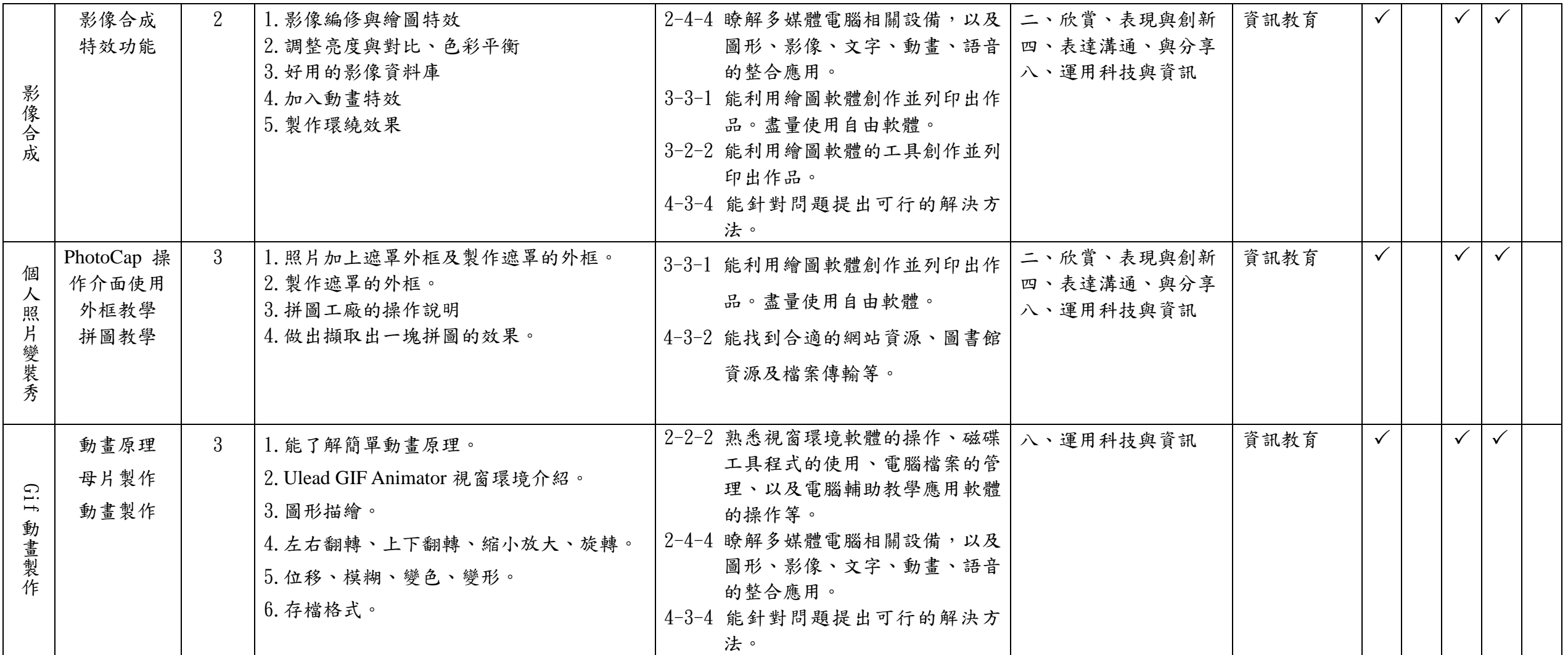